## Package 'esreg'

November 15, 2019

<span id="page-0-0"></span>Type Package Title Joint Quantile and Expected Shortfall Regression Version 0.5.0 Date 2019-11-14 Description Simultaneous modeling of the quantile and the expected shortfall of a response variable given a set of covariates, see Dimitriadis and Bayer (2019) <doi:10.1214/19-EJS1560>. License GPL-3 Encoding UTF-8 LazyData true Imports quantreg, Rcpp, stats, Formula LinkingTo Rcpp, RcppArmadillo RoxygenNote 7.0.0 NeedsCompilation yes Author Sebastian Bayer [aut, cre], Timo Dimitriadis [aut] Maintainer Sebastian Bayer <sebastian.bayer@uni-konstanz.de> Repository CRAN Date/Publication 2019-11-15 20:50:02 UTC

## R topics documented:

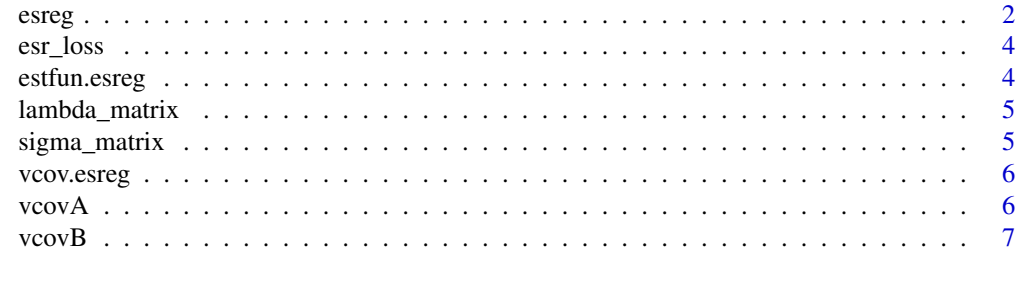

**Index** [8](#page-7-0) **8** 

<span id="page-1-1"></span><span id="page-1-0"></span>

## Description

Estimates a joint linear regression model for the pair (VaR, ES):

$$
Q_{\alpha}(Y|Xq) = Xq'\beta_q
$$
  

$$
ES_{\alpha}(Y|Xe) = Xe'\beta_e
$$

## Usage

```
esreg(...)
## S3 method for class 'formula'
esreg(
  formula,
  data = parent.frame(),
  alpha,
  g1 = 2L,
  g2 = 1L,
  early_stopping = 10,
  ...
)
## Default S3 method:
esreg(xq, xe, y, alpha, g1 = 2L, g2 = 1L, early_stopping = 10, ...)
```
## Arguments

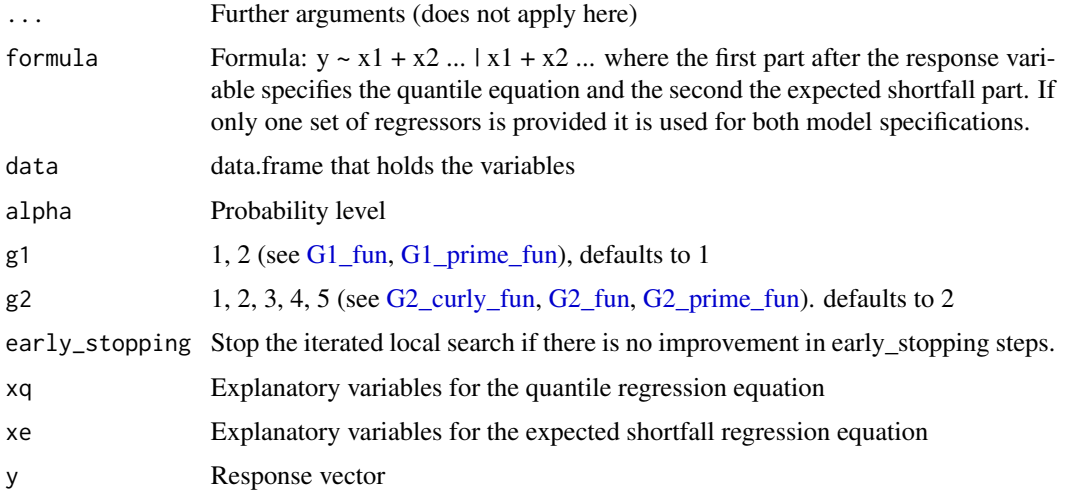

<span id="page-2-0"></span>esreg 3

#### Value

An esreg object

#### References

[A Joint Quantile and Expected Shortfall Regression Framework](https://arxiv.org/abs/1704.02213)

## See Also

[vcov.esreg](#page-5-1) for covariance estimation

#### Examples

```
# Simulate data (DGP-(2) in the linked paper)
set.seed(0)
x \le - rchisq(1000, df=1)
y \le -x + (1 + 0.5 \times x) \times \text{norm}(1000)# True quantile and expected shortfall regression parameters (for alpha=0.025)
alpha=0.025
true_pars <- c(-1.959964, -1.979982, -2.337803, -2.168901)
# Estimate the model using the standard settings
fit \leq esreg(y \sim x, alpha=alpha)
# Compare the different variance-covariance estimators
cov1 <- vcov(object=fit, sparsity="iid", sigma_est="ind")
cov2 <- vcov(object=fit, sparsity="nid", sigma_est="scl_N")
cov3 <- vcov(object=fit, sparsity="nid", sigma_est="scl_sp")
print("Comparison of the variance-covariance estimators")
print(cbind(Truth=true_pars,
            Estimate=coef(fit),
            SE_iid_ind=sqrt(diag(cov1)),
            SE_nid_N=sqrt(diag(cov2)),
            SE_nid_sp=sqrt(diag(cov3))))
# Compares estimates using different G2 functions
fit1 \leq esreg(y \sim x, alpha=alpha, g2=1)
fit2 \leq esreg(y \sim x, alpha=alpha, g2=2)
fit3 \leq esreg(y \sim x, alpha=alpha, g2=3)
fit4 <- esreg(y \sim x, alpha=alpha, g2=4)
fit5 <- esreg(y \sim x, alpha=alpha, g2=5)
fits <- sapply(list(fit1, fit2, fit3, fit4, fit5), coef)
colnames(fits) <- sapply(1:5, function(i) esreg:::.G_function_names(1, i)[2])
print("Comparison of the five G2 functions")
print(rbind(Truth=true_pars, t(fits)))
# Usage of different covariates
x <- rchisq(1000, df=1)
noise <- rnorm(1000)
y \le -x + (1 + 0.5 \times x) \times \text{norm}(1000)
```
<span id="page-3-0"></span>4 estfun.esreg

```
fit \leq esreg(y \leq x | x + noise, alpha=0.025)
print("Using different covariates for VaR and ES")
print(summary(fit))
```
#### esr\_loss *Joint Loss Function*

#### Description

Computes the joint (VaR, ES) loss

#### Usage

 $esr_loss(r, q, e, alpha, g1 = 2L, g2 = 1L, return_mean = TRUE)$ 

#### Arguments

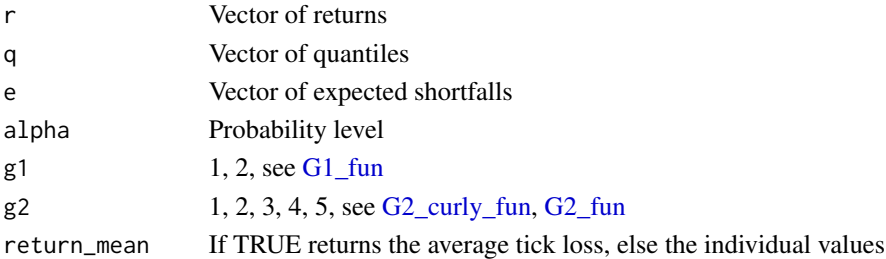

#### References

Fissler and Ziegel (2016)

estfun.esreg *Estimating function*

#### Description

This function matches the estfun function of the sandwich package and returns the estimating functions for the fitted model. It can for instance be used for an OPG estimator of the sigma matrix. For esreg, the dimension of the estimating functions is n  $x$  (kq + ke).

#### Usage

estfun.esreg(x, ...)

#### Arguments

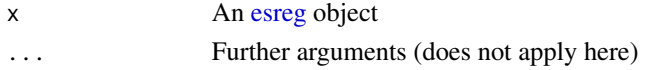

<span id="page-4-0"></span>lambda\_matrix *Lambda Matrix*

## Description

Estimate the lambda matrix.

## Usage

lambda\_matrix(object, sparsity, bandwidth\_estimator, misspec)

## Arguments

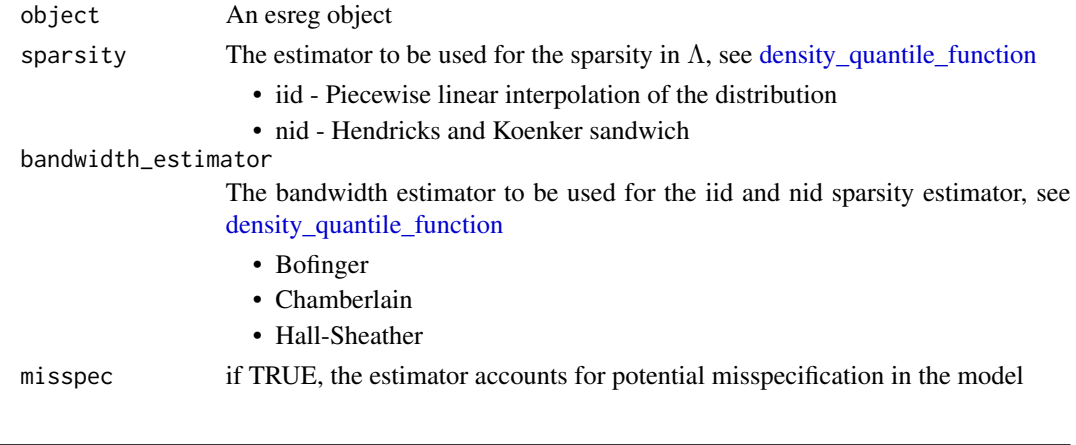

sigma\_matrix *Sigma Matrix*

## Description

Estimate the sigma matrix.

## Usage

```
sigma_matrix(object, sigma_est, misspec)
```
## Arguments

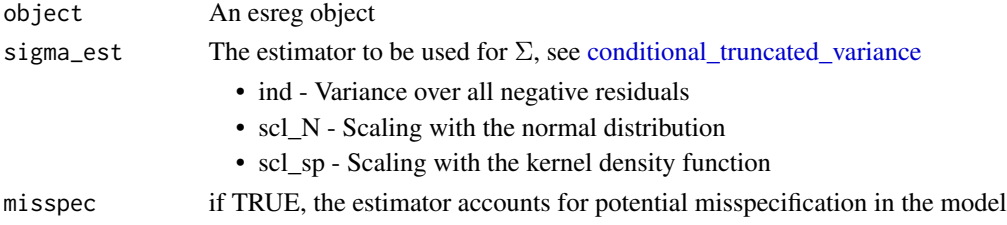

<span id="page-5-1"></span><span id="page-5-0"></span>

#### Description

Estimate the variance-covariance matrix of the joint (VaR, ES) estimator

## Usage

```
## S3 method for class 'esreg'
vcov(object, method = "asymptotic", ...)
```
#### Arguments

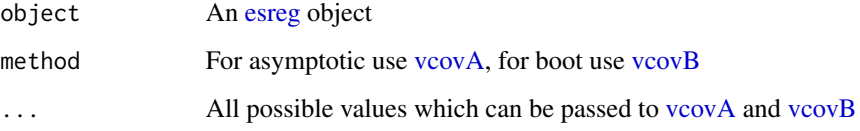

<span id="page-5-2"></span>vcovA *Asymptotic Covariance Estimation*

#### Description

Estimate the variance-covariance matrix of the joint (VaR, ES) estimator by the sandwich formula:

 $λ^{-1}Σλ^{-1}$ 

Several estimators are available for both matrices and the default options are selected to take into account possible misspecifications in the underlying data.

#### Usage

```
vcovA(
  object,
  sigma_est = "scl_sp",
  sparsity = "nid",
  misspec = TRUE,
  bandwidth_estimator = "Hall-Sheather"
\mathcal{E}
```
#### <span id="page-6-0"></span> $\alpha$ vcov $B$  7

## Arguments

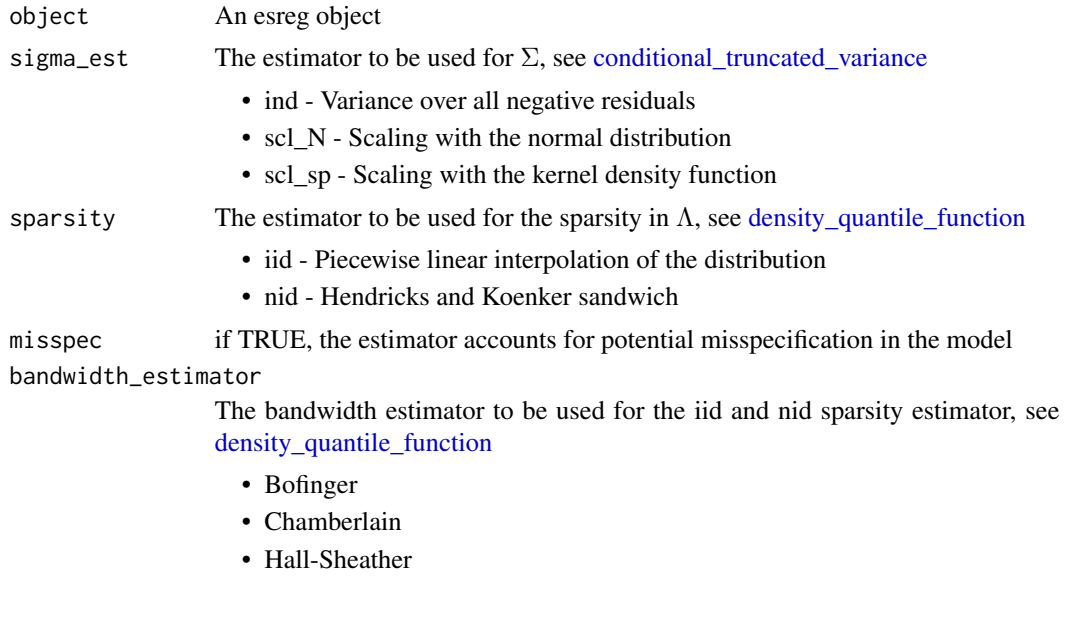

<span id="page-6-1"></span>vcovB *Bootstrap Covariance Estimation*

## Description

Estimate the variance-covariance matrix of the joint (VaR, ES) estimator using the bootstrap.

## Usage

vcovB(object, bootstrap\_method = "iid", B = 1000)

## Arguments

object An esreg object bootstrap\_method The bootstrap sampling scheme to be used • iid - The iid bootstrap of Efron (1979) B The number of bootstrap iterations

# <span id="page-7-0"></span>Index

conditional\_truncated\_variance, *[5](#page-4-0)*, *[7](#page-6-0)* density\_quantile\_function, *[5](#page-4-0)*, *[7](#page-6-0)* esr\_loss, [4](#page-3-0) esreg, [2,](#page-1-0) *[4](#page-3-0)*, *[6](#page-5-0)* estfun.esreg, [4](#page-3-0) G1\_fun, *[2](#page-1-0)*, *[4](#page-3-0)* G1\_prime\_fun, *[2](#page-1-0)* G2\_curly\_fun, *[2](#page-1-0)*, *[4](#page-3-0)* G2\_fun, *[2](#page-1-0)*, *[4](#page-3-0)* G2\_prime\_fun, *[2](#page-1-0)* lambda\_matrix, [5](#page-4-0) sigma\_matrix, [5](#page-4-0) vcov.esreg, *[3](#page-2-0)*, [6](#page-5-0) vcovA, *[6](#page-5-0)*, [6](#page-5-0) vcovB, *[6](#page-5-0)*, [7](#page-6-0)